# **ECE 321 - Homework #4**

Butterworth & Chebychev filters, Analog Computers. Due Monday, April 24th Please email to jacob.glower@ndsu.edu, or submit as a hard copy, or submit on BlackBoard

#### **Analog Computers**

1) Design an analog computer to implement

$$
Y = \left(\frac{2s+10}{s^3 + 5s^2 + 10s + 30}\right)X
$$

Step 1: Draw an analog computer circuit

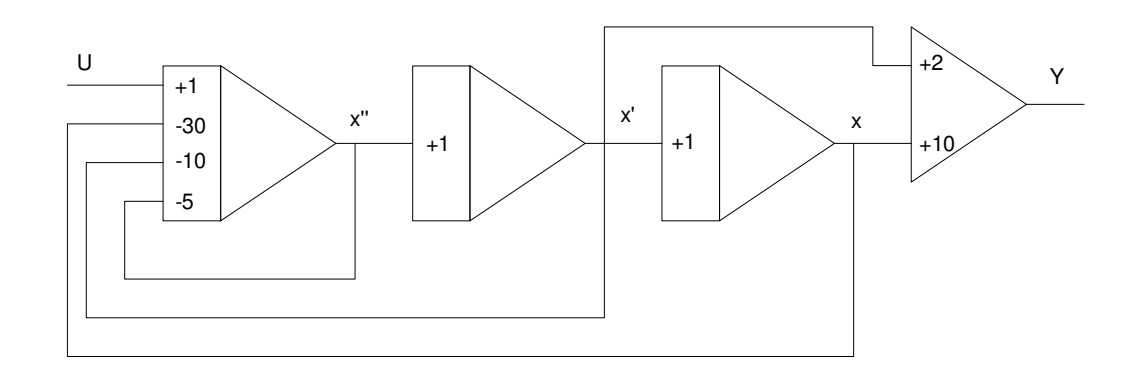

Step 2: Adjust the gains so that they are all negative. Add an inverter if needed.

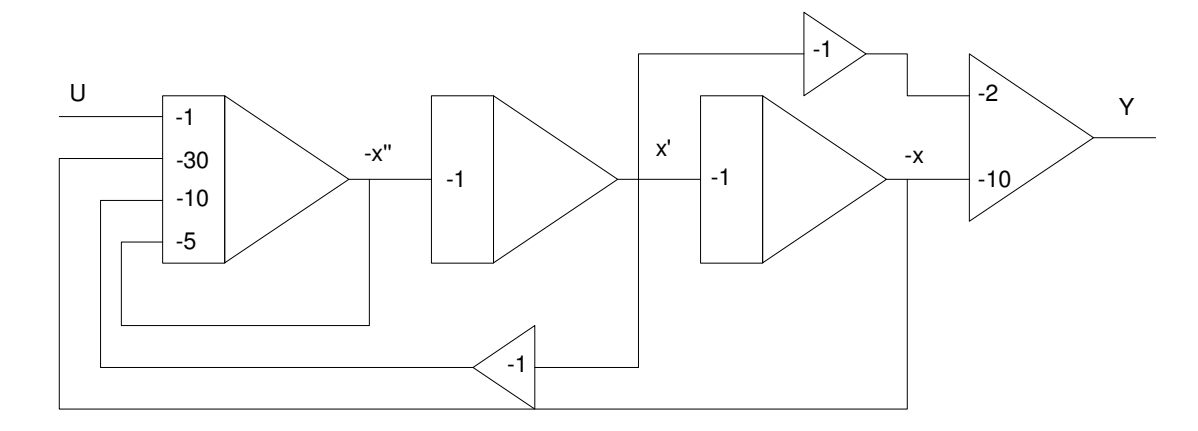

Replace each amplifier with its op-amp equivalent

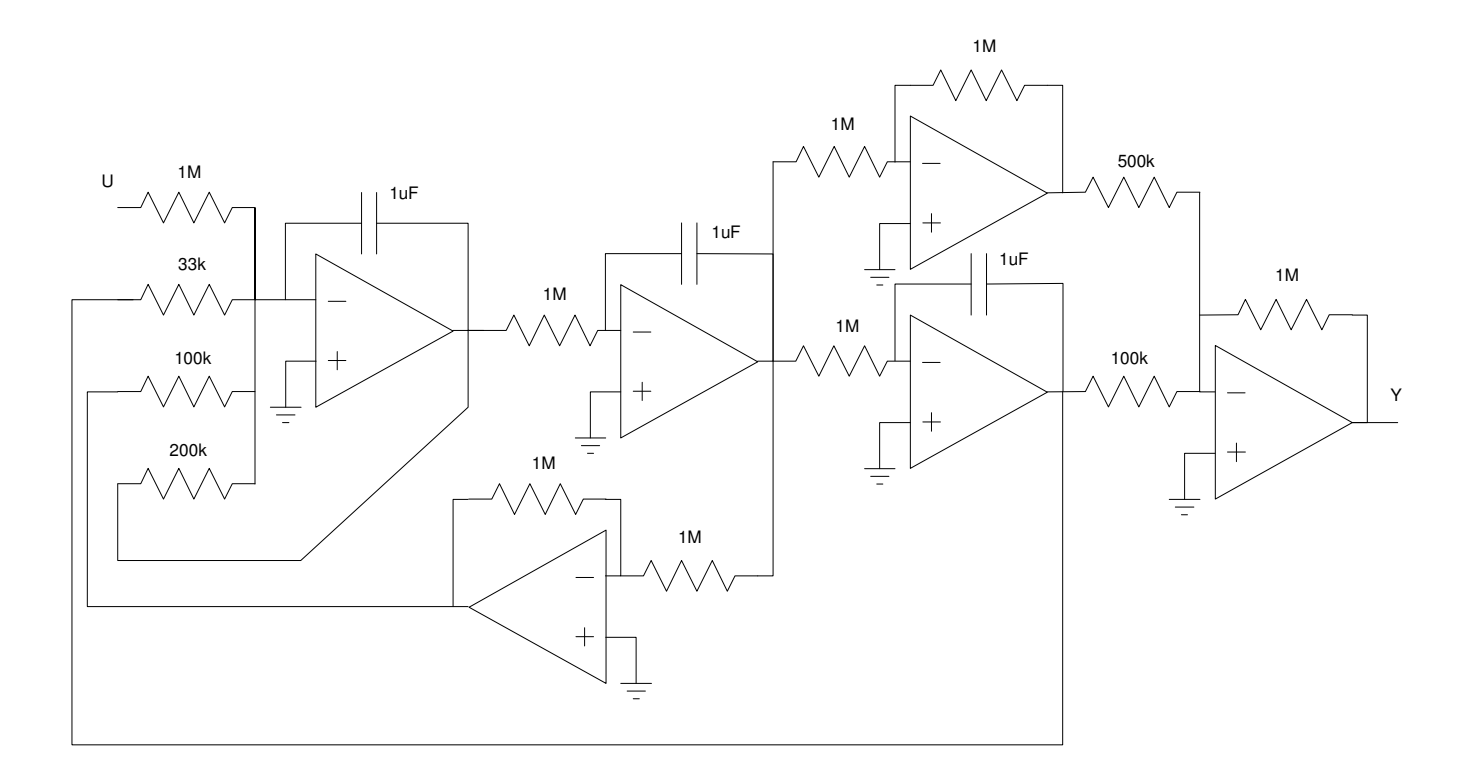

#### **Butterworth and Chebychev Filters**

2) Specify the requirements for a filter. For example:

Subwoofer

 $\bullet$ 

- Pass frequencies below 250Hz
	- $0.9 < \text{gain} < 1.1$  for  $f > 250 \text{Hz}$
	- Reject frequencies above 500Hz
	- gain  $< 0.2$  for  $f > 500$ Hz

3) Filter Design. Give the transfer function for filter which meets your requirements.

• Plot the gain vs. frequency of your filter.

Assume a 3rd-order Chebychev filter. If the corner is 1 rad/sec, then

$$
G(s) = \left(\frac{k}{(s+0.85)(s+1.21\angle\pm69.5^0)}\right)
$$

Adjust the corner until you meet the requirements

```
>> p1 = 0.85;
\text{>>} p2 = 1.21 * exp(j*69.5*pi/180);
>> p3 = conj(p2);
>> A = 1600;>> G = 1 ./ ( (s + A*pi) .* (s + A*p2) .* (s + A*p3) );
>> G = G / max(abs(G));>> plot(f,abs(G),'b',[250,250,500],[1.1,0.9,0.2],'r+')
>> A = 1500;>> G = 1 ./ ( (s + A * p1) .* (s + A * p2) .* (s + A * p3) );
>> G = G / max(abs(G));>> plot(f,abs(G),'b',[250,250,500],[1.1,0.9,0.2],'r+')
>> xlabel('Frequency (Hz)');
>> ylabel('Gain');
\gt
```
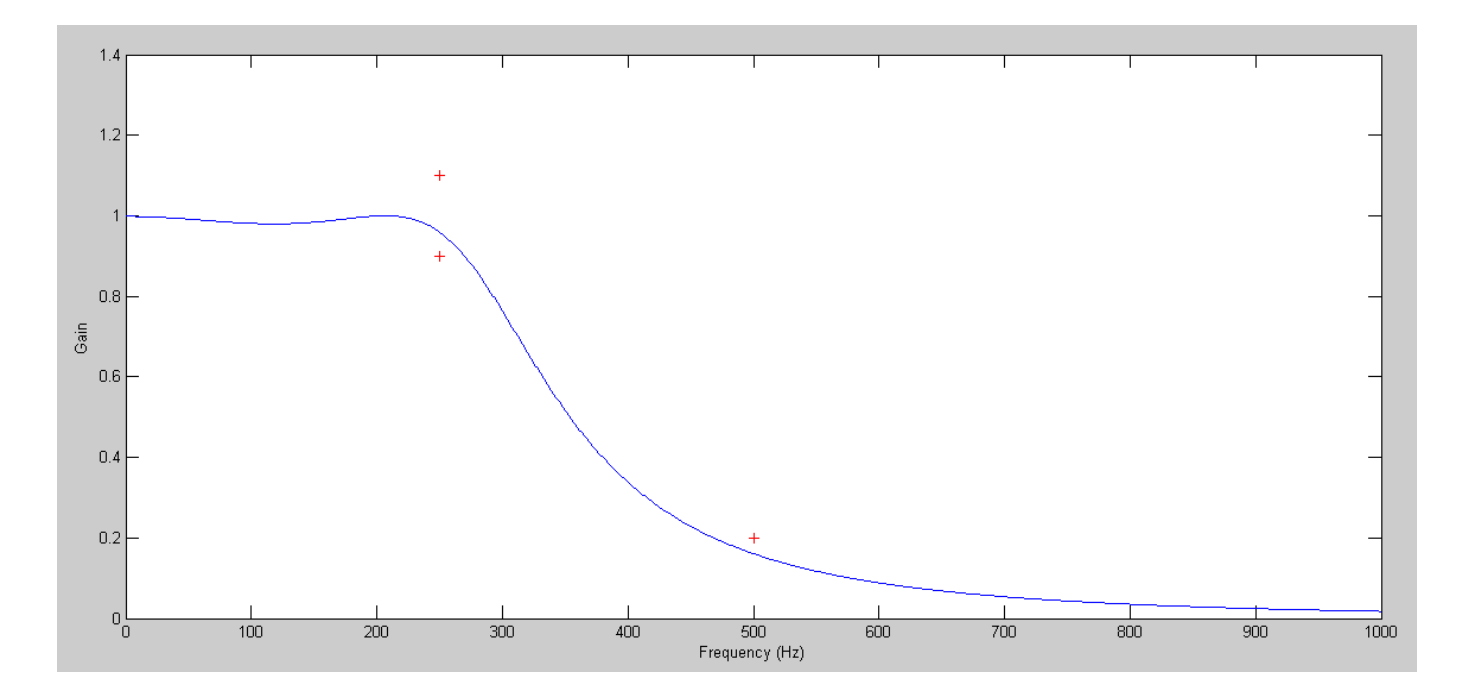

- 4) Simulation: Design a circuit to implement your filter. Simulate it in CircuitLab to verify it meets your requirements
	- 0.9 < gain < 1.1 in the pass-band region, and
	- $\cdot$  gain < 0.2 in the band-reject region

Design:

$$
G(s) = \left(\frac{k}{(s+1275)(s+1815\angle\pm 69.5^0)}\right)
$$

 $Pole = -1275$ :

- $\cdot$  C = 0.1uF
- $\cdot$  R = 7843 Ohms

Pole = 1815 @ 69.5 degrees

- $\text{C} = 0.01$ uF
- $R = 55.1k$

$$
3 - k = 2\cos(69.5^{\circ})
$$

 $k = 2.300$ 

- $Ra = 100k$  $\bullet$
- $Rb = 130k$  $\bullet$

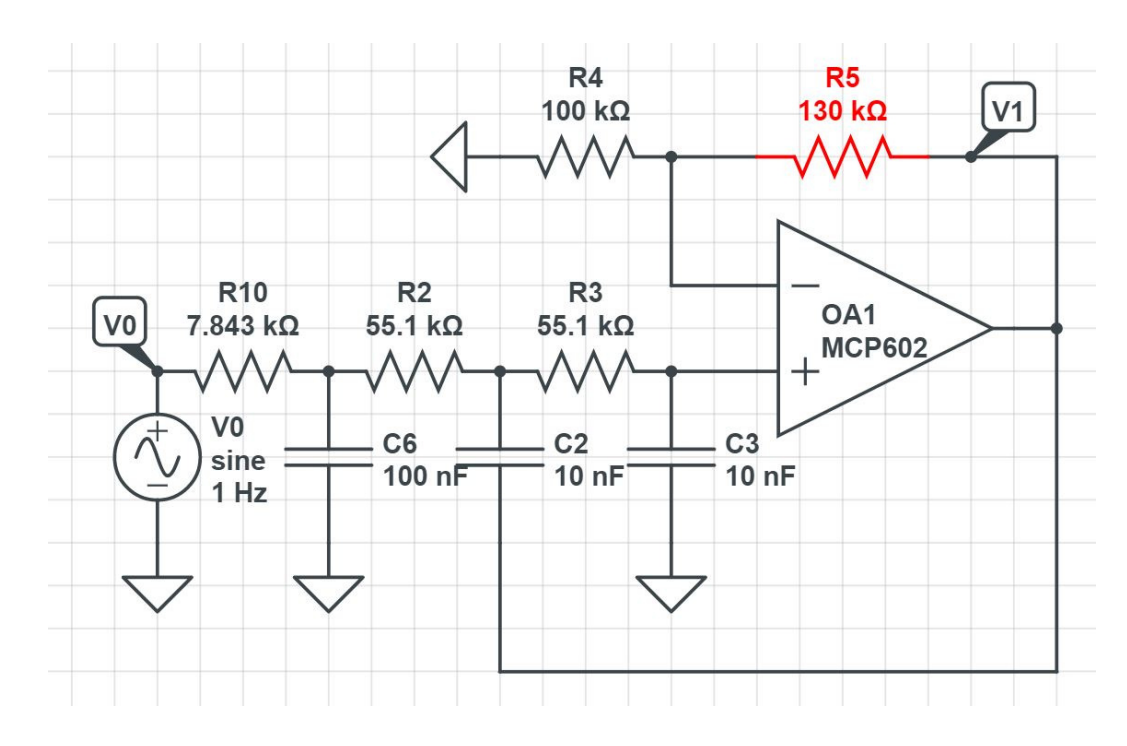

### From CircuitLab

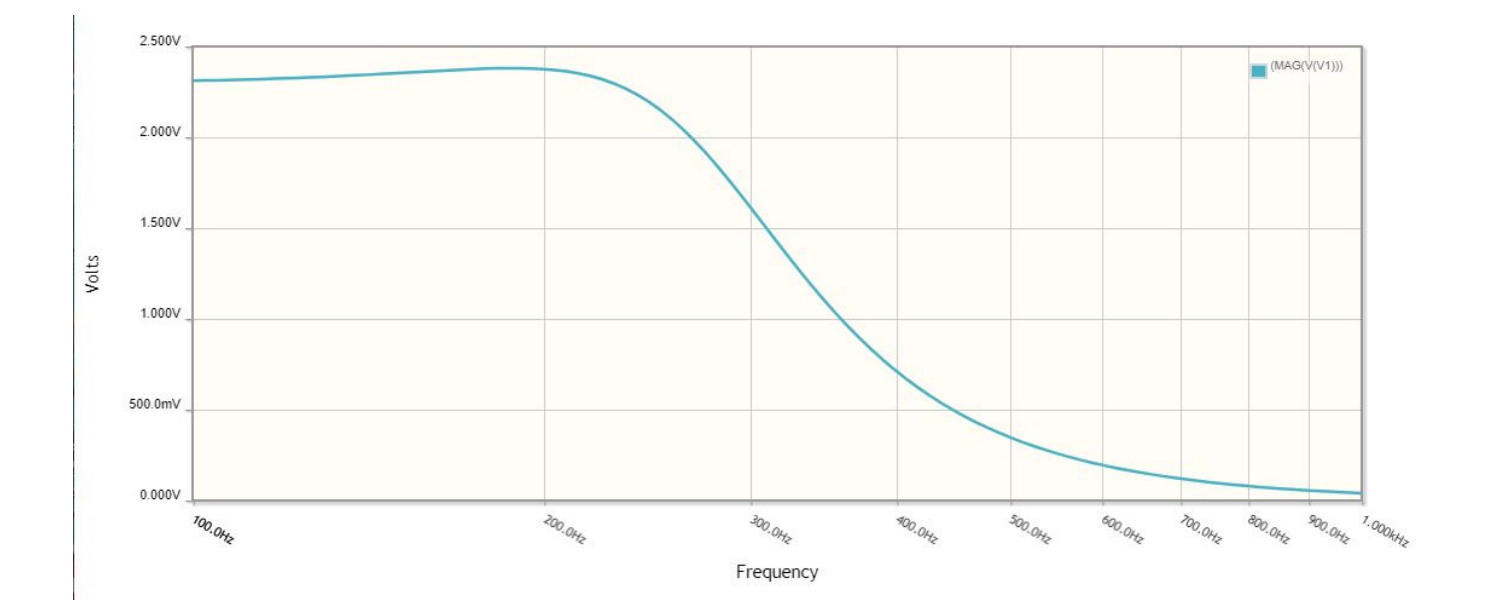

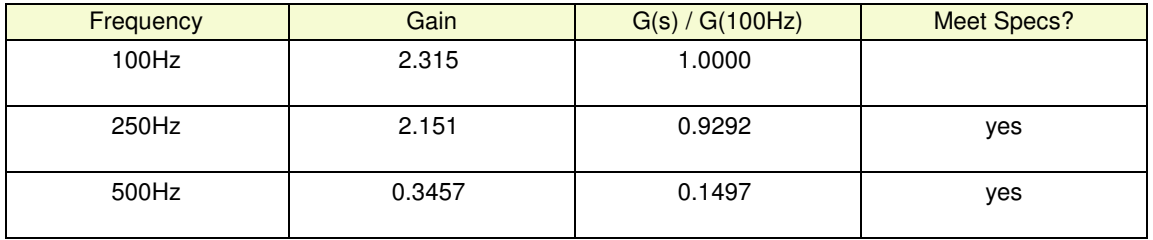

## **Lab:**

- 5) Add a low-pass filter to circuit from homework #1
	- Include a photo for full credit

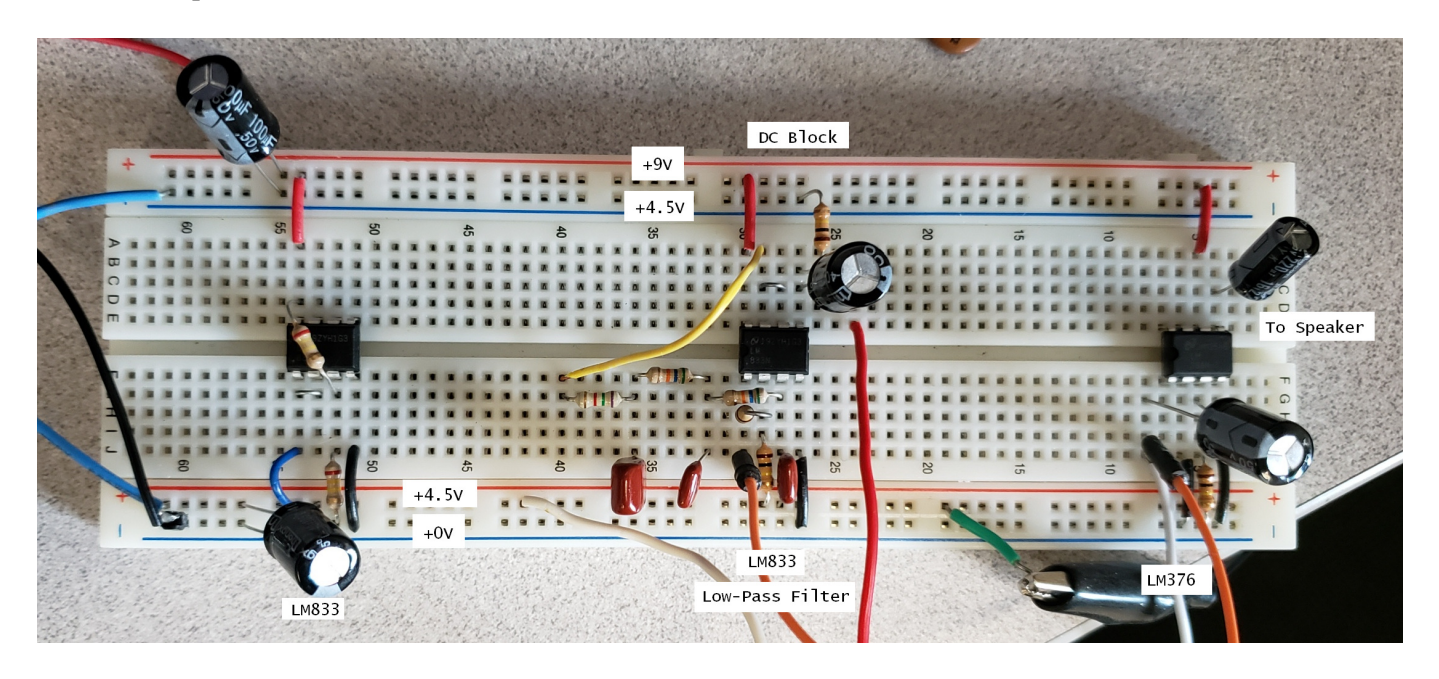

- 6) Measure the gain at several frequencies
	- Check if you do / do not meet your requirements

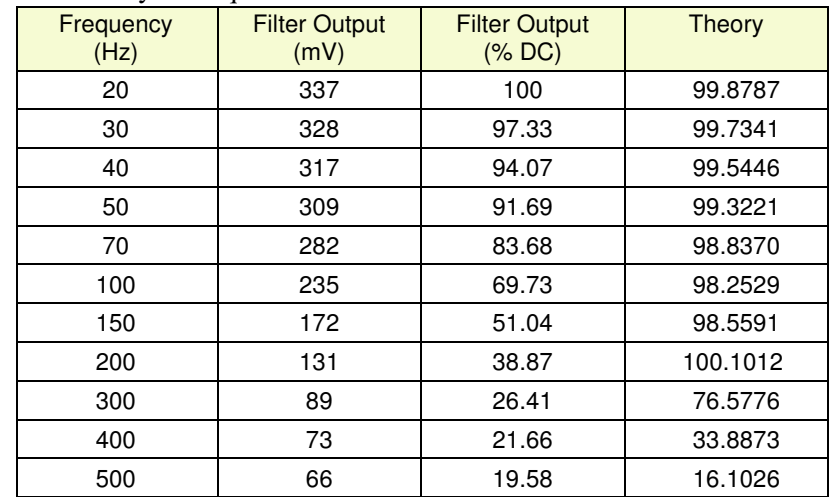

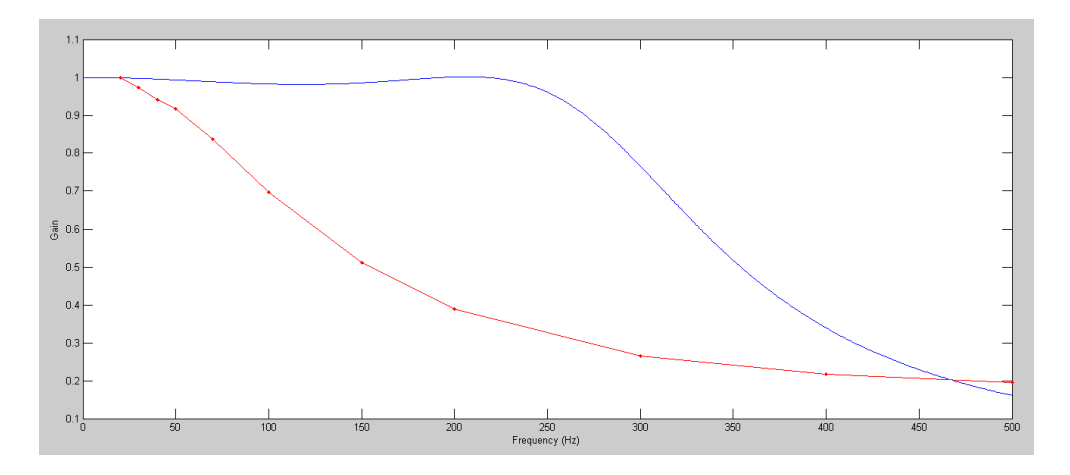

Does this meet the requirements?

No

-

- The second capacitor is going to ground (4.5V) rather than Vout
- This results in three real poles rather than complex poles

Moving the second capacitor to the output rather than ground should fix this.

7) Demonstrate your filter + speaker driver

- With a sine-wave input  $&$
- With music as an input